# The Future of Reclamation Lumber Reimagined:

Presenter: Aschley Yanda of Urban Machine Q&A to follow 1.0 LU<sub>S</sub>

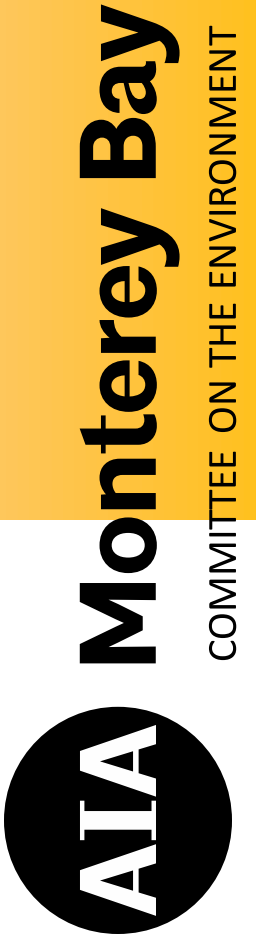

#### Objectives Learning

1. Identify the detrimer environment when burr from Construction and I landfilling dimensional debris. 2. Explore a technologygreener construction, le and cutting-edge roboti<br>wood REuse. 3. Understand building to encourage deconstru<br>as well as the benefits o lumber in lieu of virgin r

4. Understand the role c Pledge in supporting a ci<br>reusing and improving b<br>for resiliency, adaptabili reuse, aspiring to a zero<br>construction activities. participants will see hov benefits of a circular ecc buildings' role in fighting monetizing carbon stora<br>more eco-friendly built

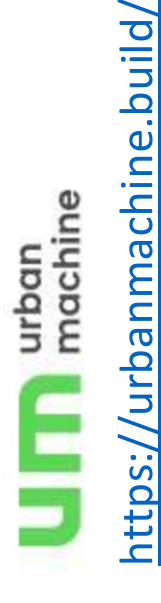

### Introduction

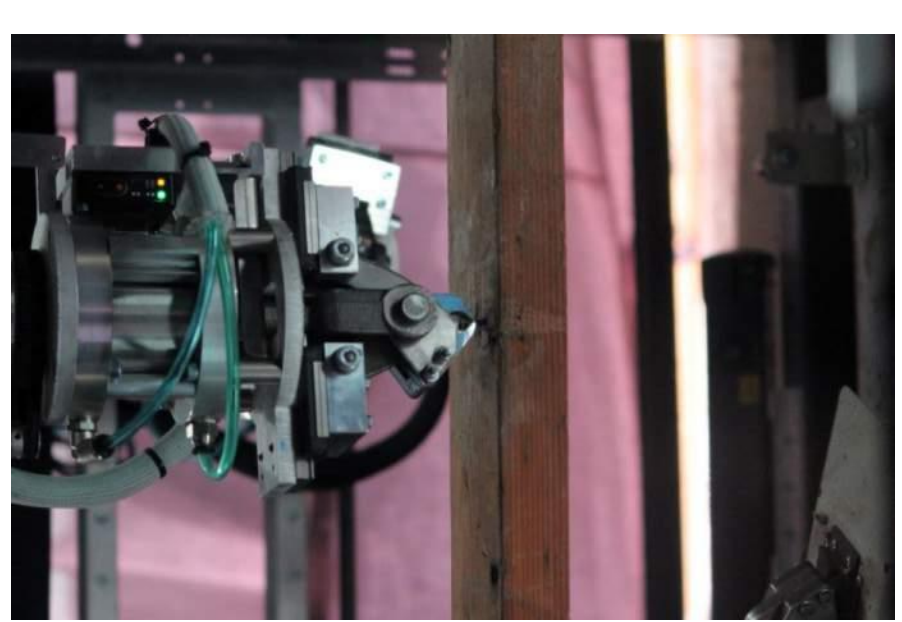

Urban Machine, a coi Oakland California, is latest robotics and AI lumber waste so it ca again at a price comp<br>lumber. This approac local economic oppor shortens lumber supp reduces embodied ca alleviates pressure or webinar will address technology is changir lumber is handled, op opportunities for des deconstruction and re The talk will also cove Materials Pledge com economy, showing ho and reuse aspires to a for construction activ

# https://www.aia.org/pages/6351155-materials-pledge

#### https://www.aia.or materials-pledge-s

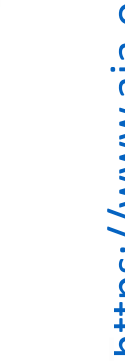

practices.

by designing for resiliency, zero-waste goal for global adaptability, disassembly Economy by reusing and improving buildings and and reuse aspiring to a construction activities. Support a Circular

through thoughtful supply chain management and products which support biological cycles of life natural air, water, and Health by preferring and regenerate the restorative company Support Ecosystem

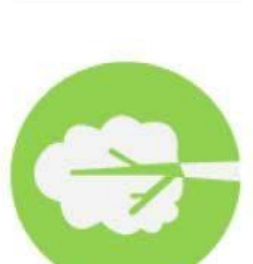

**AIA Materials** 

Ecosystem Health

Economy Circular

> in their supply chains, and their own operations and impacts for their workers Support Social Health + secure human rights in which provide positive and the communities Equity by preferring manufacturers who where they operate. products from

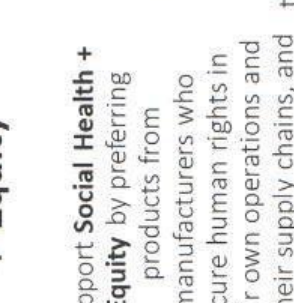

Social Health + Equity

Health

emissions and ultimately Support Climate Health sequester more carbon by preferring products which reduce carbon than emitted.

> eliminate the use of substances that are

hazardous.

cycles and seek to

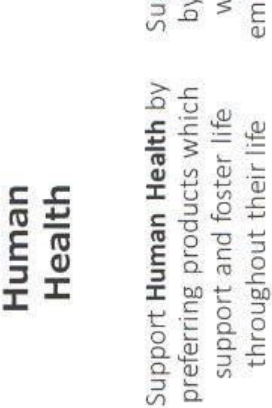

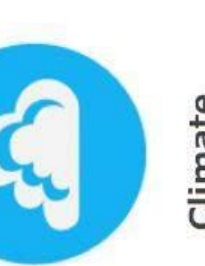

Climate

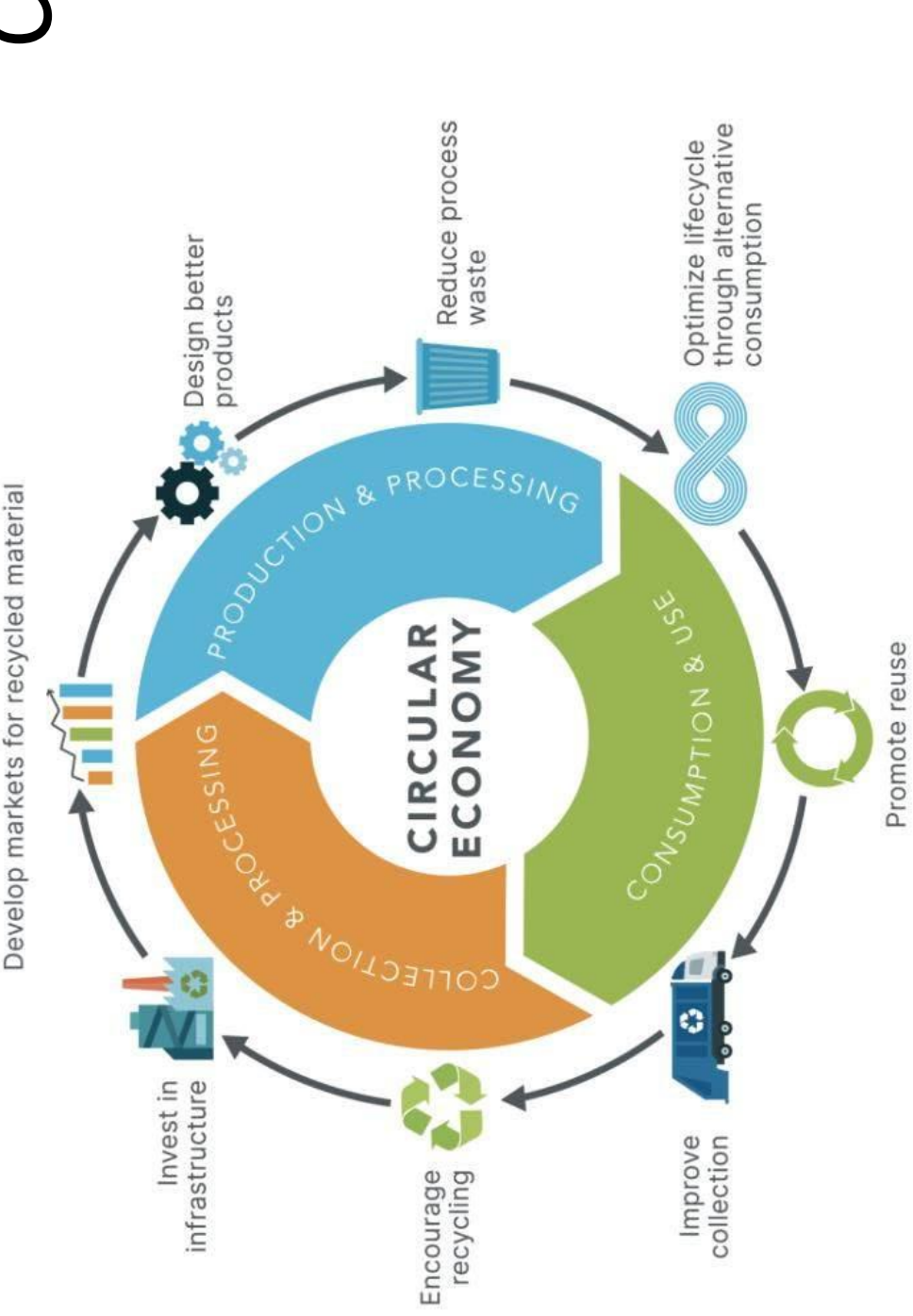

### Circular Econo

The Ellen MacArthur Fou out three principles for ci eliminating waste and po products and materials at and regenerating nature. as it is structured today, r intractable on all three pr Construction and demolit for about 30 percent of al globally. It is estimated th that waste still has some This suggests two avenue for the building industry: decommissioning process assemblies or systems in them intact for other imn applications. The second horizontal integrations w we can become part of th of materials, and they car ours.

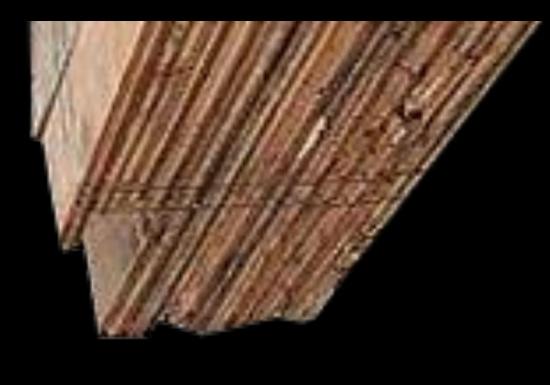

### urboun<br>mochine  $\mathcal{L}$

### **Oil India** COLOR **M**

#### $\blacksquare$  $\overline{\mathbf{d}}$ **O**<br>O  $\bullet$ 1

### $\bigcirc$  $\bullet$ **Poolin**

#### 0091\$

**A circuloir economy focuse** materials-giving that reso

### HOWE

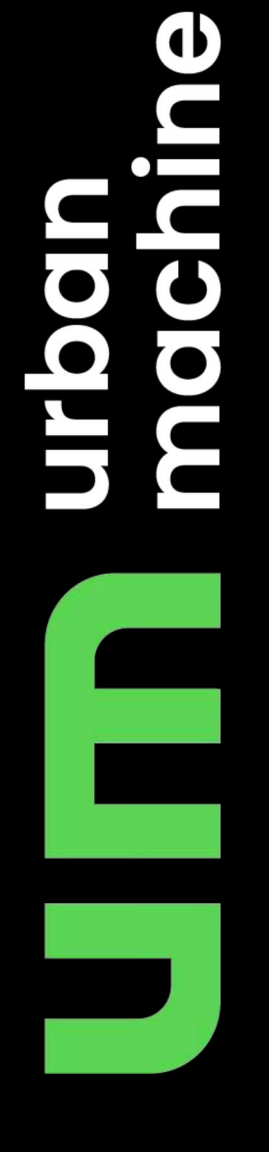

# Sequester CO2 Notseuges

### O UNIC

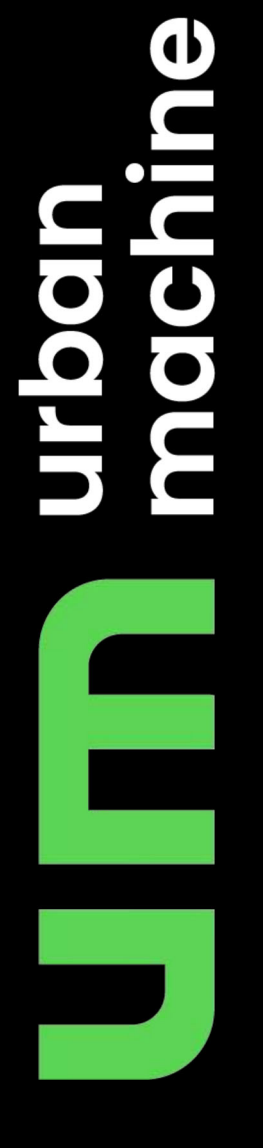

# urbonn<br>machine

### A SOLICES

# Whot's in a Sound?

#### $\bullet$ ennove N  $\begin{array}{|c|} \hline \textbf{0} & \textbf{1} \end{array}$

# urban<br>machine

# urbonn<br>machine

#### $\blacksquare$ **POLICIES**  $\bullet$  $\bullet$

## **Jedonal pedicións de la pedición de la posta de la pedición de la pedición de la pedición de la pedición de la** life while keeping its histo

### $\left| \cdot \right|$ Boc entrommedia  $\bullet$

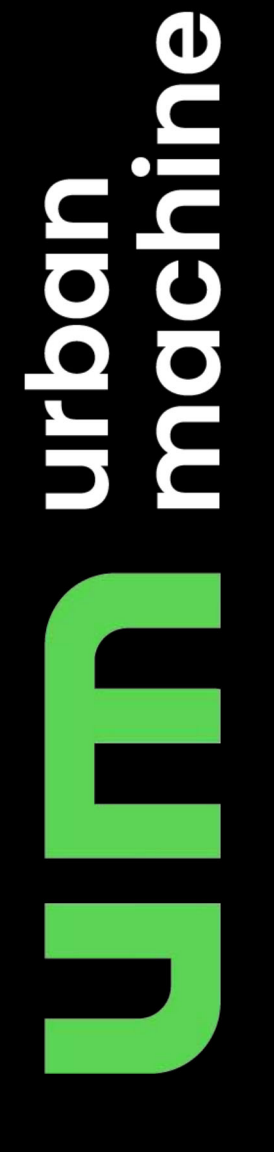

#### $\bullet$   $\blacksquare$  $\overline{\bullet}$ Ē  $\overline{\mathbf{C}}$  $\overline{C}$

# $\frac{3}{5}$

### OSSO **PLAN**

# urbon<br>machine

# urban<br>machine

## Steudese **Mhat Cean D**

# urbon<br>machine

#### $\bullet$ CIE COCO io CCCIO n. **MOGI**  $\bullet$

## Scan QRs for guidelines on d buildings that consider the e

## HOW to Easily  $\overline{\textbf{d}}$

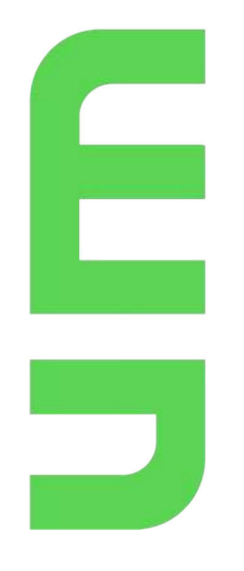

### The benefits of  $\mathcal{L}^{\mathcal{L}}$  $\overline{\mathbf{d}}$ No.

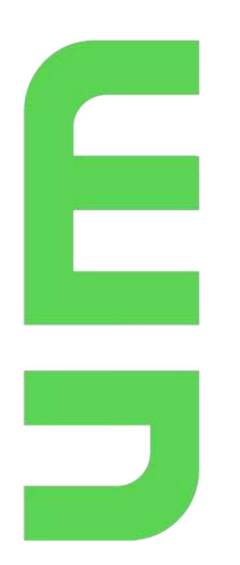

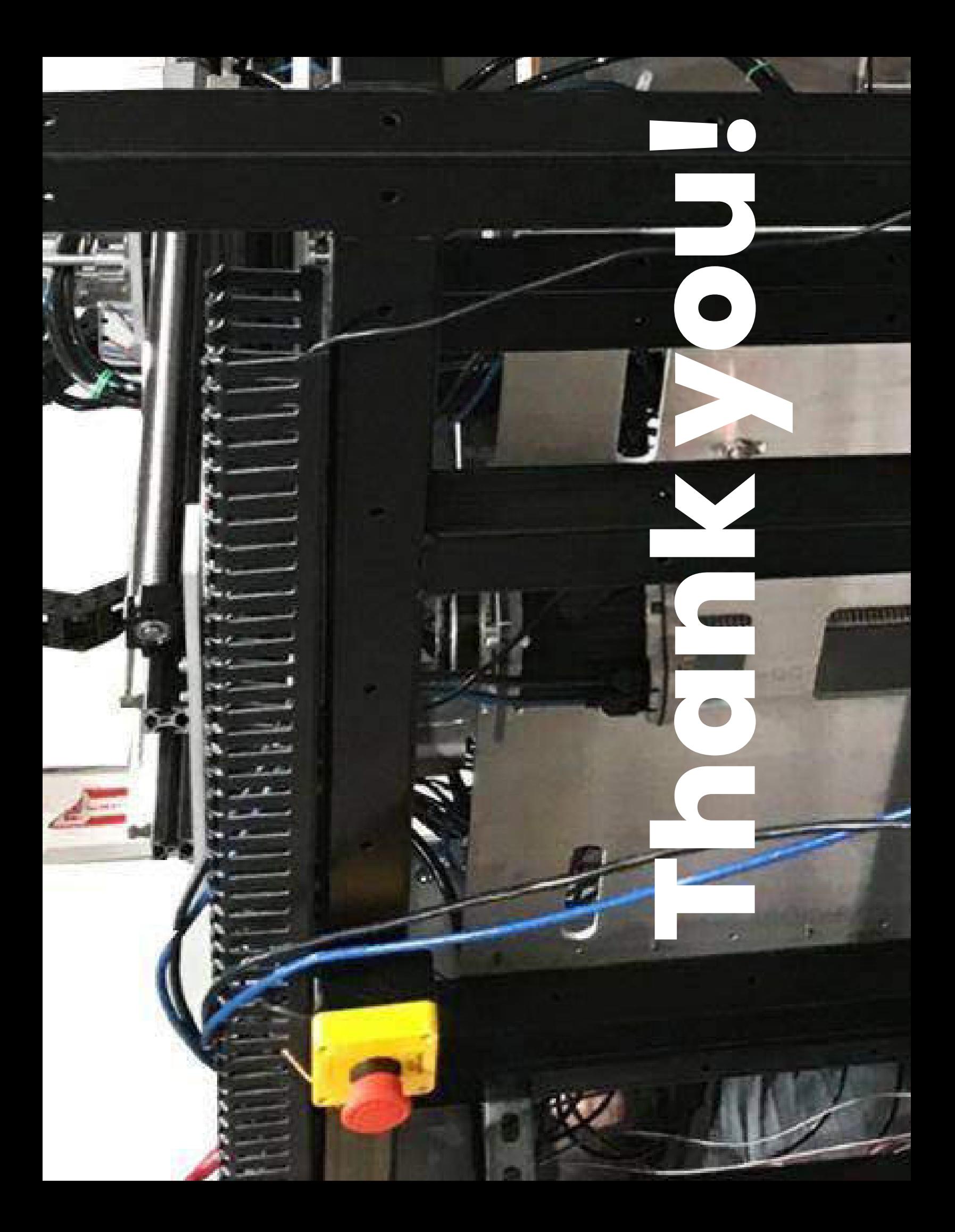

Thank you for participating!

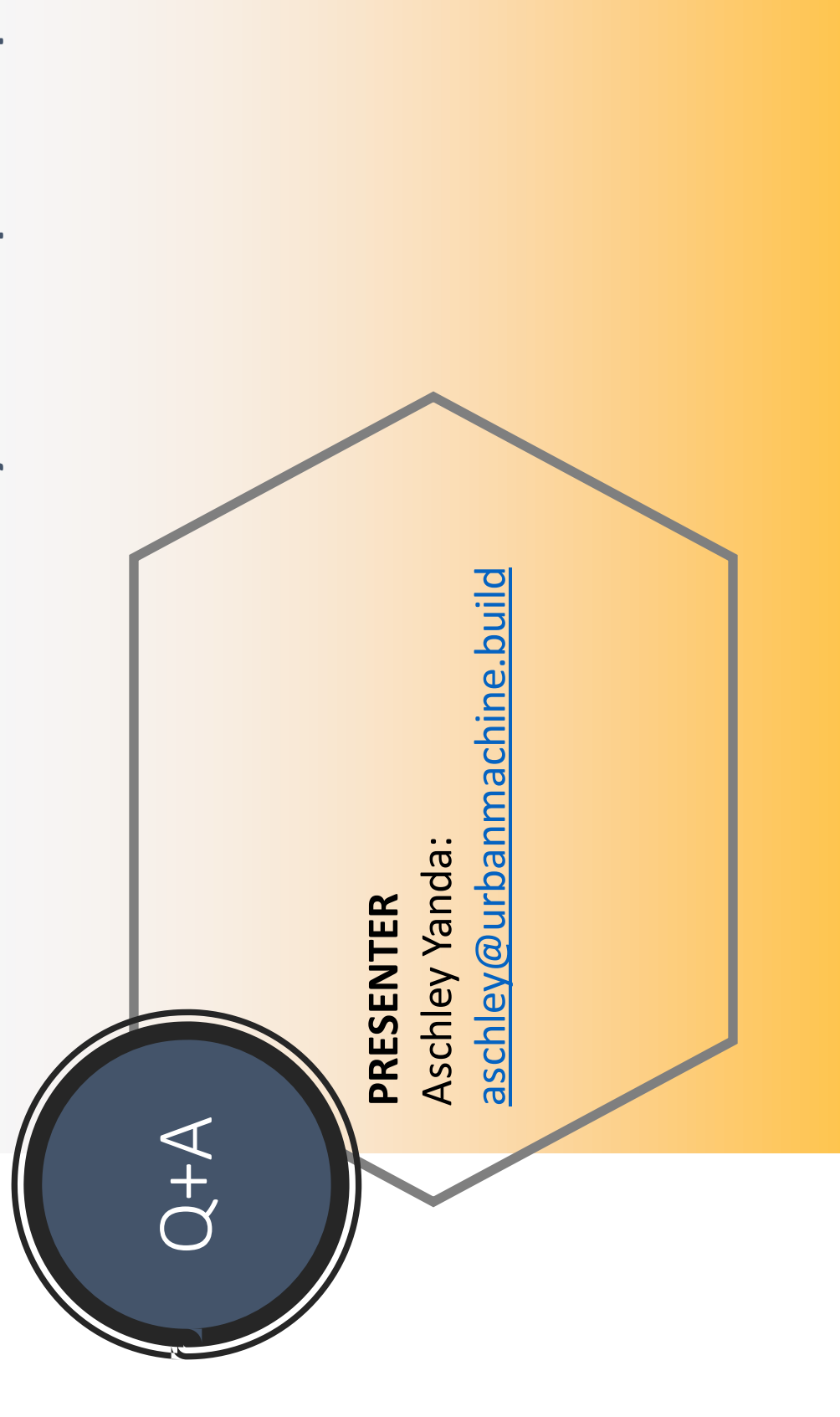

Contact: Libby Barnes: libby@workbenchbuilt.com Become an AIAMB COTE member!

### Monter

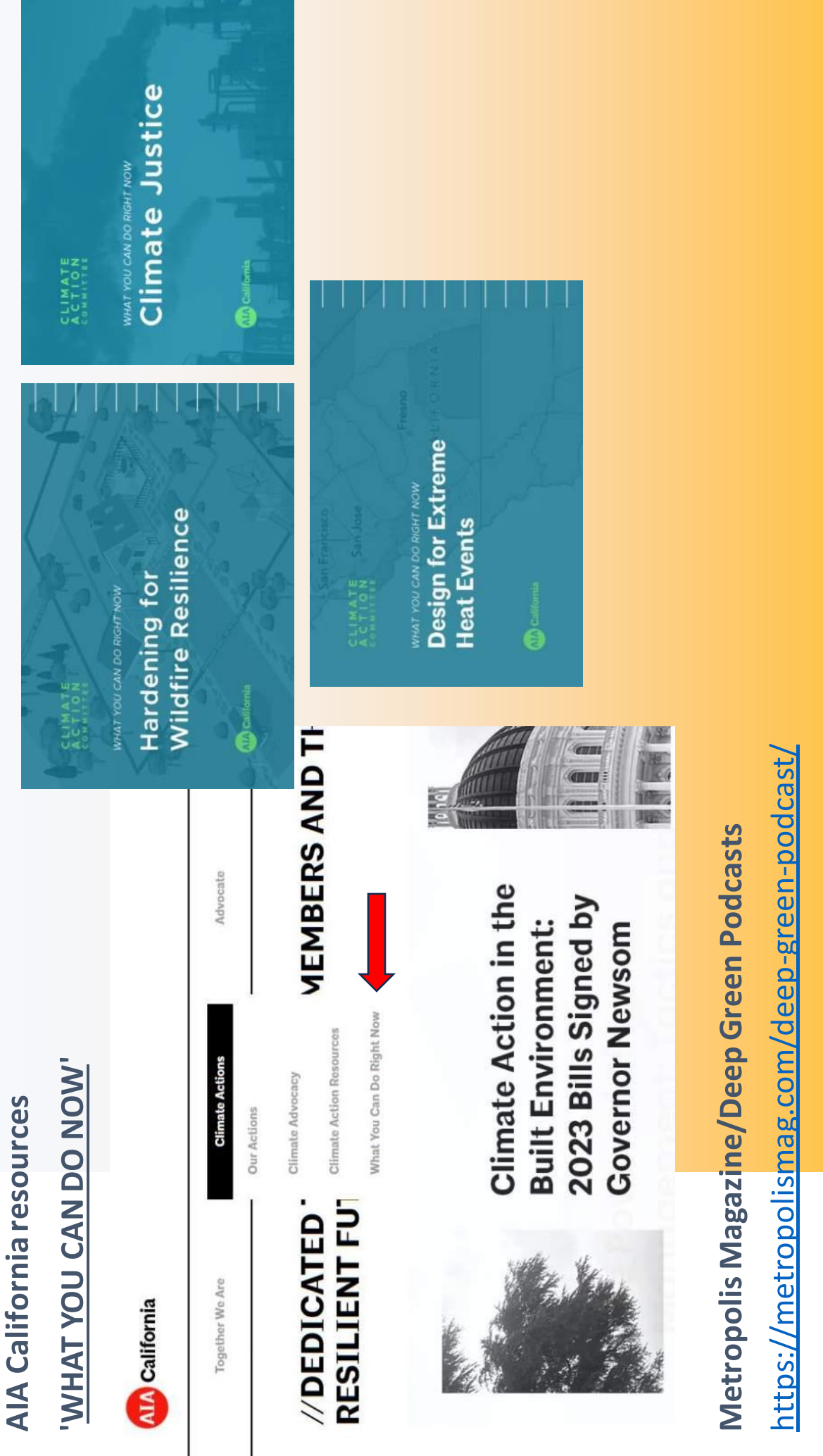

https://www.ellenmacarthurfoundation.org/ The Ellen Macarthur Foundation